Startfreq: 0.100000 MHz; Stopfreq: 65.027012 MHz; Stepwidth: 6.494 kHz Samples: 9999; Interrupt: 0 uS

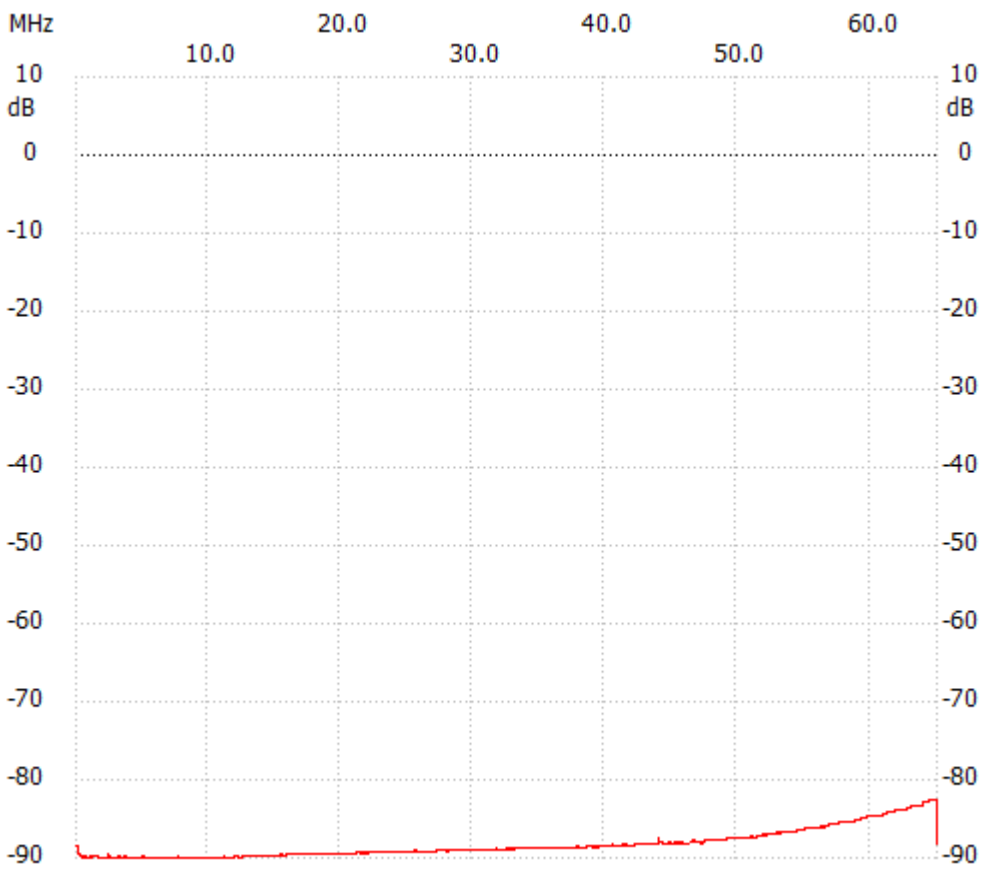

X-axis: 10.0 MHz

;no\_label

Channel 1 max :-82.48dB 64.975060MHz min :-89.96dB 0.541592MHz ---------------------